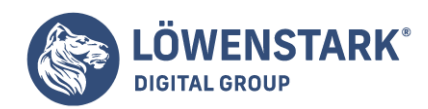

# **Rich Snippet**

Stand: 29.11.2022

**User verwenden Suchmaschinen, wenn sie ein bestimmtes Anliegen haben. Das kann die Beantwortung einer Frage beinhalten oder die Suche nach einem bestimmten Produkt. Dabei ist es wichtig, dass sie die Informationen schnell finden. Sie möchten auf den ersten Blick wissen, ob die angezeigten Websites in den SERPs für sie relevant sind. Dabei helfen Rich Snippets.**

# Definition

Rich Snippets sind **textliche Erweiterungen** der regulären Snippets einer Website. Statt lediglich die Meta Daten in den Suchergebnissen abzubilden, vermitteln sie noch mehr Informationen. Sie stehen in den Angaben unterhalb des Titels der Website und fußen auf deren **[Markup](https://www.loewenstark.com/wissen/markup/)-Daten**. Somit ergänzen sie die Vorschauinhalte sinnvoll. Google implementierte sie am 12.05.2009. Mittlerweile unterstützen aber alle großen Suchmaschinen Rich Snippets.

Zusätzlich zum Titel, der URL und der Beschreibung werden zum Beispiel noch **Bewertungen**, **Piktogramme** oder **Produktpreise** angezeigt. Damit diese erweiterte Darstellung erfolgt, müssen die verantwortlichen Webmaster bestimmte Angaben im **HTML-Code** der Webseite einfügen, die die Suchmaschinen lesen können. Durch diese zusätzlichen Informationen solcher Rich Snippets **erhöht** sich die **Wahrscheinlichkeit**, dass die Nutzer auf die **URL klicken**, da sie sie als nützlich einstufen. Dadurch lässt sich die **Click-Through-Rate (CTR)** verbessern.

# Typen von Rich Snippets

Welche Informationen die Rich Snippets genau enthalten, ist jedem Seitenbetreiber selbst überlassen. Dabei ist es wichtig, dass er die verschiedenen Typen **sinnvoll wählt**, je nachdem, welche Inhalte auf seiner Website zu finden sind. Die folgende Liste stellt eine Auswahl dar:

- Bewertungen ("Google-Sterne")
- Angaben zu einem Unternehmen, z.B. die Branche oder den Standort
- Angaben zu gesuchten Produkten, z.B. den Preis oder Erfahrungsberichte
- Informationen zu Veranstaltungen, z.B. das Datum
- Angaben zu einer gesuchten Person, z.B. ihr Beruf
- Links zu gesuchter Musik sowie Angaben zum Künstler, das Veröffentlichungsdatum usw.
- zusätzliche Angaben zu Rezepten, z.B. die Zubereitungszeit oder die Kalorien
- Breadcrumbs, also Angaben zur Seitenstruktur einer Webseite
- Weiterführende Informationen zu Apps oder Videos

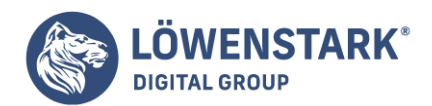

#### Bewertungen

Bei einem **Shop** ist es eine besonders elegante Lösung, die **Bewertung** als Rich Snippet einzubinden. Dadurch sehen die Nutzer auf den ersten Blick, wie **zufrieden** die Kunden sind, und ein **positives Ergebnis** weckt **Vertrauen**. Somit steigt die Wahrscheinlichkeit, dass sie sich im Sortiment umsehen. Google visualisiert die Bewertungen durch eine **Vergabe von Sternen**. Demnach kann ein Unternehmen 1 bis 5 Sterne verliehen bekommen.

Das Gleiche ist auch für ein erschienenes Werk möglich, beispielsweise für einen Kinofilm. Dafür muss er namentlich hinzugefügt werden sowie der Autor bekannt sein.

### Angaben zu einem Unternehmen

Viele User sind sehr vorsichtig, bevor sie einen Kauf im Internet tätigen oder eine Seite generell als vertrauenswürdig einstufen. Sie möchten im Vorfeld die **grundlegenden Informationen** über die dahinterstehende **Firma** sammeln.

Webmaster kommen ihnen entgegen, wenn sie bereits wesentliche Daten wie den **Sitz der Firma**, die **Telefonnummer** oder die **Branchenzugehörigkeit** in die Rich Snippets hinzufügen. Das zeigt Offenheit und gibt den Usern Gewissheit. Personen, die auf der Suche nach einem **lokalen Geschäft** sind, hilft es, gleichzeitig einzuschätzen, ob das Unternehmen für sie infrage kommt. Das Rich Snippet stellt Google rechts von den SERPs als gesonderten Google-Knowledge-Graphen dar, sofern das Unternehmen eine Google-My-Business-Seite hat.

### Angaben zu gesuchten Produkten

In Verbindung mit den **angebotenen Produkten** zählen für die Interessenten neben den Produkteigenschaften vor allem der **Preis** und die **Zufriedenheit** der bisherigen Kunden. Ein weiterer wichtiger Faktor ist die **Verfügbarkeit**. Binden Webseitenbetreiber die Daten in die Rich Snippets ein, sehen die Nutzer sie sofort, wenn sie durch die SERPs scrollen.

Überzeugen sie die Informationen, steigt die Wahrscheinlichkeit, dass sie auf das jeweilige Suchergebnis klicken. Hier müssen sie **nicht die gesamte Website** danach **durchforsten**, was eine bequeme Lösung darstellt, die vorrangig in Anspruch genommen wird.

#### Informationen zu Veranstaltungen

Rich Snippets sind eine Art **Serviceleistung** für die Nutzer, damit sie sich schnell über etwas informieren können. Dazu gehören **Eckdaten** über eine **Veranstaltung**, wie das **Datum** samt **Uhrzeit** und der **Ort**. Sollte sie mehrere mögliche Termine haben, dann ist es hilfreich, gleich alle Daten zu listen. Darüber hinaus sollte der **Preis** auf der Website stehen.

#### Angaben zu einer bestimmten Person

Manchmal suchen User nicht nur nach Dienstleistungen oder Produkten, sondern auch nach einer **Person**. Behandelt eine Website genau das Themengebiet, dann signalisieren die Webseitenbetreiber mit Fakten

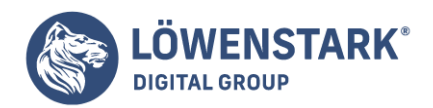

wie dem **Beruf** in den Rich Snippets, dass die Nutzer dort wortwörtlich an der richtigen Adresse für weitergehende Informationen sind.

Bei **Musikern** oder einem **Song** ist es nützlich, das Veröffentlichungsdatum, das zugehörige Genre oder die Musikplattform hinzuzufügen, auf der die Lieder veröffentlicht wurden.

# Zusätzliche Angaben für Rezepte

Viele Menschen sind auf der Suche nach neuen **Rezepten**, um ihr Mittag- oder Abendessen abwechslungsreicher zu gestalten. Blogs und Webseiten, die sich genau damit beschäftigen, profitieren davon, wenn Daten wie die **Nährstoffangaben** oder die **Zubereitungszeit** bereits in den **SERPs ersichtlich** sind. Ein **Bild** des Gerichts sorgt zusätzlich für **Aufmerksamkeit**.

Dadurch **filtern** die Interessierten direkt heraus, ob der Rezeptvorschlag ihren Ansprüchen gerecht wird. Ist das der Fall, belohnen sie die Seite mit einem Klick, meist ohne sich weitere anzuschauen. Webseitenbetreiber müssen mindestens zwei der aufgeführten Informationen hinzufügen, damit das Rich Snippet erscheint.

### Breadcrumbs

Um den Nutzern besser zu verdeutlichen, in welche **Struktur** die Unterseite eingebettet ist, können Webmaster **Breadcrumbs** in die Rich Snippets einfügen. Das ist eine gute Orientierungshilfe und dient außerdem dazu, weitere nützliche Seiten auf der Website zu entdecken.

Weiterführende Informationen zu Apps oder Videos

Betreiber von **Apps** oder Inhaber eines **Video-Accounts** haben ebenfalls die Möglichkeit, ihre Darstellung in den SERPs durch Rich Snippets zu erweitern.

In Bezug auf Apps betrifft das vorrangig die **Kategorie**, in der die App auftaucht, die **Bewertungen**, die **Kosten** und das **Betriebssystem**. Bei Videos fallen das **Thumbnail**, das **Datum** der Uploads, der Account sowie die **Videobeschreibung** unter die möglichen Markup-Daten.

# Auszeichnung der Daten

**HTML-Tags** teilen einem Browser mit, wie er die Inhalte einer Webseite darstellen soll, ohne zu erklären, was die Inhalte zwischen den HTML-Tags bedeuten. Das erschwert es Suchmaschinen, Webseiteninhalte semantisch korrekt einzuordnen. Es gibt aber verschiedene, über HTML hinausgehende **Auszeichnungsarten**, die dieses Problem beheben.

Im ersten Schritt erstellt der Webmaster eine **Liste mit Daten**, die er den Rich Snippets hinzufügen möchte. Dann wandelt er sie in **strukturierte Daten** um, indem er sicherstellt, dass sie im Quellcode der Website stehen, und markiert sie für die Suchmaschine erkennbar. Sie müssen stets der **Wahrheit** entsprechen.

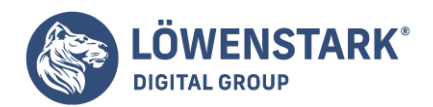

Mit den Auszeichnungsarten lässt sich der Informationstyp der Inhalte genau spezifizieren. Hier sind die wichtigsten im Überblick:

# Mikrodaten

**Mikrodaten** stellen die aktuell am **breitesten** von Suchmaschinen akzeptierte Auszeichnungsart dar. Mit ihnen weisen Webmaster im Quellcode einer Webseite **Informationstypen** und **Eigenschaften** aus. Sie basieren auf dem HTML-Format.

### Mikroformate

Neben Mikrodaten verwenden Webseitenbetreiber **Mikroformate**, um bestimmte Informationstypen zu kennzeichnen. Hierbei handelt es sich um **einfache Entitäten**, die über verschiedene **Eigenschaften** verfügen. So ist Bill Gates beispielsweise die Entität und seine Berufsbezeichnung eine Eigenschaft.

### RDFa

**RDFa**, oder Resource Description Framework in Attributes, ist eine weitere Methode. Dadurch können **Entitäten** ebenfalls festgelegt und deren **Eigenschaften** definiert werden. Anders als bei Mikrodaten und -formaten kommen hier allerdings **XHTML-Tags** zum Einsatz.

### JSON-LD

Eine vierte Möglichkeit besteht darin, Informationstypen auf Webseiten per **JSON-LD** zu definieren. Auch diese Daten können von Suchmaschinen gelesen werden. Hier erfolgt die Auszeichnung über ein **ausgegliedertes Skript**. Dabei bekommt jeder Name einen Wert zugeschrieben, sodass sie als **Paar** auftauchen.

### Vorteile der einzelnen Methoden

Jedes der vorgestellten Verfahren hat seine Vorzüge. Daher kann jeder Webmaster für sich entscheiden, welche er bevorzugt.

- Mikrodaten werden am besten durch schema.org unterstützt. Allerdings sind manche Dinge damit schwerer umzusetzen als mit anderen Standards, beispielsweise die Invertierung eines Properties.
- Mikroformate sind leicht zu implementieren, sodass der Vorgang schnell und unkompliziert ist.
- RDFa verfügt gegenüber den anderen Methoden über die beste Erweiterbarkeit.
- JSON-LD bietet durch das separate Skript den Vorteil, dass der Quellcode nicht überarbeitet werden muss. Dieser Standard wird aber nicht von schema.org unterstützt.

# schema.org

**schema.org** ist ein **gemeinsames Projekt** der Suchmaschinen Google, Bing, Yahoo und Yandex mit dem Ziel, **Standards** für die Auszeichnung von strukturierten Daten zu etablieren. Die erste Version wurde im

**Löwenstark Digital Group GmbH**

**Geschäftsführung:** Hartmut Deiwick • Gerichtsstand: AG Braunschweig • Registernummer: HRB 205088 • Ust-IdNr.: DE 250 332 694 • St.-NR.: 14/201/16808

**Bankverbindung:** Volksbank Braunschweig • IBAN: DE61 2699 1066 185 2167 000 • BIC: GENODEF1WOB

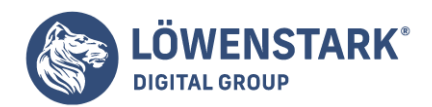

Juni 2011 auf<http://schema.org/>veröffentlicht. Die aktuelle Version ist 14.0.

Das **vorgeschlagene Vokabular** und die **vorgefertigten Tags** bauen auf bereits existierenden Auszeichnungssprachen auf. Den Schwerpunkt bilden **Mikrodaten**, aber das Projekt unterstützt auch Mikroformate und RDFa. Webseitenbetreiber können das Vokabular online einsehen und die eigenen Daten entsprechend strukturieren. So gehen sie sicher, dass die Daten von allen großen Suchmaschinen erkannt und richtig gelesen werden.

# Testen und prüfen

Um die Vorteile zu genießen, die die Rich Snippets ermöglichen, ist es wichtig, dass die darin enthaltenen Informationen von den Suchmaschinen **richtig wiedergegeben** werden.

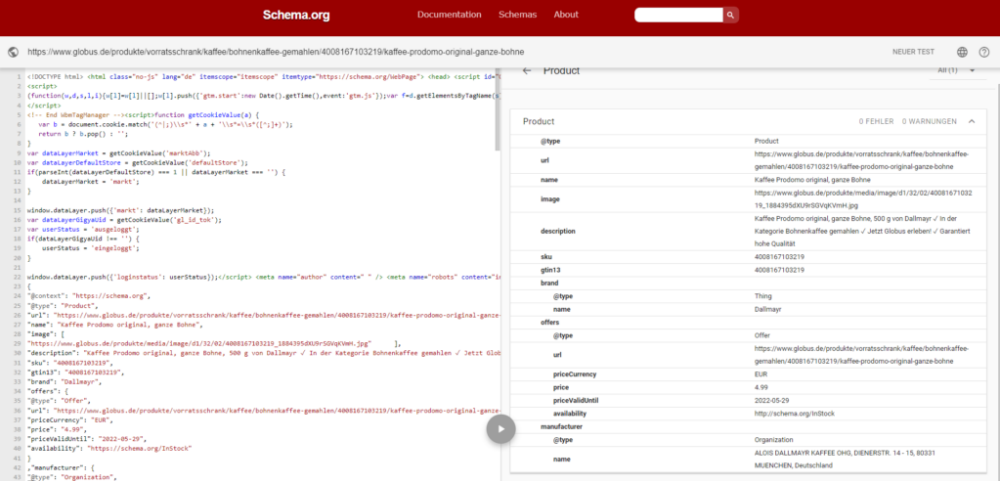

Die Websiten<https://validator.schema.org/>und <https://search.google.com/test/rich-results>stellen einen Test bereit, den Nutzer durchführen und sich die Ergebnisse, Fehler und Warnungen anschauen können. So lassen sich die Codes für die Rich Snippets leichter anpassen.

# Bedeutung fürs Online-Marketing

Rich Snippets stellen einen **wichtigen Optimierungsfaktor** für **erfolgreiches Online-Marketing** dar. Durch die zusätzlichen Fakten, die sie bereitstellen, informieren sie die User besser und stechen zudem **visuell** hervor. Gleichzeitig stärken sie das Vertrauen in die Website.

Ein Beispiel: Ein Nutzer sucht bei Google nach einem bestimmten Mountainbike, das er kaufen möchte. Auf der ersten Ergebnisseite bekommt er nun neun reguläre Snippets angezeigt, aber nur ein Rich Snippet, das zusätzlich mit Preisangaben und Käuferberichten aufwartet. Die Wahrscheinlichkeit, dass der User auf das auffälligere Rich Snippet klickt, ist deutlich höher.

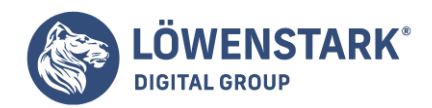

Die Daten im Markup selbst zählen **nicht als Rankingfaktor** für den Google-Algorithmus, dafür aber die **Click-Through-Rate**. Seiten, die die User besonders häufig anklicken, fasst der Google-Algorithmus demzufolge als **besonders relevant** auf. Als Schlussfolgerung zeigt er sie in den SERPs weiter oben an. Rich Snippets spielen somit auch indirekt eine Rolle für die Suchmaschinenoptimierung.

Profitieren Sie von unserer Expertise als **SEO-Agentur** und starten Sie mit uns durch!